## Reglerexempel

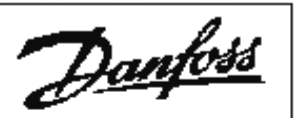

## VLT®Series FC 51

## **Reglerexempel:**

**FC 51 aktiverar det inbyggda reläet när utfrekvens är över inställt värde. Utgångsläge FC 51 är programmerad för övriga funktioner.** 

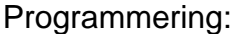

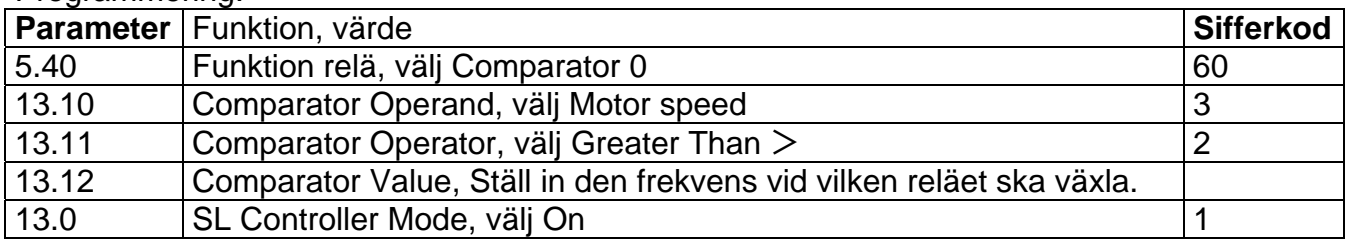